# CFRunLoopTimer Reference

**Core Foundation** 

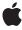

#### ď

Apple Inc. © 2003, 2006 Apple Computer, Inc. All rights reserved.

No part of this publication may be reproduced, stored in a retrieval system, or transmitted, in any form or by any means, mechanical, electronic, photocopying, recording, or otherwise, without prior written permission of Apple Inc., with the following exceptions: Any person is hereby authorized to store documentation on a single computer for personal use only and to print copies of documentation for personal use provided that the documentation contains Apple's copyright notice.

The Apple logo is a trademark of Apple Inc.

Use of the "keyboard" Apple logo (Option-Shift-K) for commercial purposes without the prior written consent of Apple may constitute trademark infringement and unfair competition in violation of federal and state laws.

No licenses, express or implied, are granted with respect to any of the technology described in this document. Apple retains all intellectual property rights associated with the technology described in this document. This document is intended to assist application developers to develop applications only for Apple-labeled computers.

Every effort has been made to ensure that the information in this document is accurate. Apple is not responsible for typographical errors.

Apple Inc. 1 Infinite Loop Cupertino, CA 95014 408-996-1010

Apple, the Apple logo, and Cocoa are trademarks of Apple Inc., registered in the United States and other countries.

iPhone is a trademark of Apple Inc.

Simultaneously published in the United States and Canada.

Even though Apple has reviewed this document, APPLE MAKES NO WARRANTY OR REPRESENTATION, EITHER EXPRESS OR IMPLIED, WITH RESPECT TO THIS DOCUMENT, ITS QUALITY, ACCURACY, MERCHANTABILITY, OR FITNESS FOR A PARTICULAR PURPOSE. AS A RESULT, THIS DOCUMENT IS PROVIDED "AS 15," AND YOU, THE READER, ARE ASSUMING THE ENTIRE RISK AS TO ITS QUALITY AND ACCURACY.

IN NO EVENT WILL APPLE BE LIABLE FOR DIRECT, INDIRECT, SPECIAL, INCIDENTAL, OR

CONSEQUENTIAL DAMAGES RESULTING FROM ANY DEFECT OR INACCURACY IN THIS DOCUMENT, even if advised of the possibility of such damages.

THE WARRANTY AND REMEDIES SET FORTH ABOVE ARE EXCLUSIVE AND IN LIEU OF ALL OTHERS, ORAL OR WRITTEN, EXPRESS OR IMPLIED. No Apple dealer, agent, or employee is authorized to make any modification, extension, or addition to this warranty.

Some states do not allow the exclusion or limitation of implied warranties or liability for incidental or consequential damages, so the above limitation or exclusion may not apply to you. This warranty gives you specific legal rights, and you may also have other rights which vary from state to state.

## Contents

## **CFRunLoopTimer Reference** 5

```
Overview 5
Functions 5
  CFRunLoopTimerCreate 5
  CFRunLoopTimerDoesRepeat 7
  CFRunLoopTimerGetContext 7
  CFRunLoopTimerGetInterval 7
  CFRunLoopTimerGetNextFireDate 8
  CFRunLoopTimerGetOrder 8
  CFRunLoopTimerGetTypeID 9
  CFRunLoopTimerInvalidate 9
  CFRunLoopTimerIsValid 10
  CFRunLoopTimerSetNextFireDate 10
Callbacks 11
  CFRunLoopTimerCallBack 11
Data Types 11
  CFRunLoopTimerContext 11
  CFRunLoopTimerRef 12
```

### **Document Revision History 13**

#### Index 15

## **CFRunLoopTimer Reference**

**Derived From:** CFType

Framework: CoreFoundation/CoreFoundation.h

Companion guide Run Loops

**Declared in** CFRunLoop.h

## Overview

A CFRunLoopTimer object represents a specialized run loop source that fires at a preset time in the future. Timers can fire either only once or repeatedly at fixed time intervals. Repeating timers can also have their next firing time manually adjusted.

A timer is not a real-time mechanism; it fires only when one of the run loop modes to which the timer has been added is running and able to check if the timer's firing time has passed. If a timer's firing time occurs while the run loop is in a mode that is not monitoring the timer or during a long callout, the timer does not fire until the next time the run loop checks the timer. Therefore, the actual time at which the timer fires potentially can be a significant period of time after the scheduled firing time.

A repeating timer reschedules itself based on the scheduled firing time, not the actual firing time. For example, if a timer is scheduled to fire at a particular time and every 5 seconds after that, the scheduled firing time will always fall on the original 5 second time intervals, even if the actual firing time gets delayed. If the firing time is delayed so far that it passes one or more of the scheduled firing times, the timer is fired only once for that time period; the timer is then rescheduled, after firing, for the next scheduled firing time in the future.

Each run loop timer can be registered in only one run loop at a time, although it can be added to multiple run loop modes within that run loop.

CFRunLoopTimer is "toll-free bridged" with its Cocoa Foundation counterpart, NSTimer. This means that the Core Foundation type is interchangeable in function or method calls with the bridged Foundation object. Therefore, in a method where you see an NSTimer \* parameter, you can pass in a CFRunLoopTimerRef, and in a function where you see a CFRunLoopTimerRef parameter, you can pass in an NSTimer instance. This also applies to concrete subclasses of NSTimer. See Interchangeable Data Types for more information on toll-free bridging.

## **Functions**

#### **CFRunLoopTimerCreate**

Creates a new CFRunLoopTimer object.

```
CFRunLoopTimerRef CFRunLoopTimerCreate (
    CFAllocatorRef allocator,
    CFAbsoluteTime fireDate,
    CFTimeInterval interval,
    CFOptionFlags flags,
    CFIndex order,
    CFRunLoopTimerCallBack callout,
    CFRunLoopTimerContext *context
);
```

#### **Parameters**

allocator

The allocator to use to allocate memory for the new object. Pass NULL or kCFAllocatorDefault to use the current default allocator.

fireDate

The time at which the timer should first fire. The fine precision (sub-millisecond at most) of the fire date may be adjusted slightly by the timer if there are implementation reasons to do.

interval

The firing interval of the timer. If 0 or negative, the timer fires once and then is automatically invalidated. The fine precision (sub-millisecond at most) of the interval may be adjusted slightly by the timer if implementation reasons to do so exist.

flags

Currently ignored. Pass 0 for future compatibility.

order

A priority index indicating the order in which run loop timers are processed. Run loop timers currently ignore this parameter. Pass 0.

callout

The callback function that is called when the timer fires.

context

A structure holding contextual information for the run loop timer. The function copies the information out of the structure, so the memory pointed to by context does not need to persist beyond the function call. Can be <code>NULL</code> if the callback function does not need the context's <code>info</code> pointer to keep track of state.

#### **Return Value**

The new CFRunLoopTimer object. Ownership follows the Create Rule.

#### Discussion

A timer needs to be added to a run loop mode before it will fire. To add the timer to a run loop, use CFRunLoopAddTimer. A timer can be registered to only one run loop at a time, although it can be in multiple modes within that run loop.

#### **Availability**

Available in Mac OS X v10.0 and later.

#### **Related Sample Code**

Watcher

Worm

#### **Declared In**

CFRunLoop.h

#### CFRunLoopTimerDoesRepeat

Returns a Boolean value that indicates whether a CFRunLoopTimer object repeats.

```
Boolean CFRunLoopTimerDoesRepeat (
    CFRunLoopTimerRef timer
);
```

#### **Parameters**

timer

The run loop timer to test.

#### **Return Value**

true if timer repeats, or has a periodicity; otherwise false.

#### **Availability**

Available in Mac OS X v10.0 and later.

#### **Declared In**

CFRunLoop.h

## CFRunLoopTimerGetContext

Returns the context information for a CFRunLoopTimer object.

```
void CFRunLoopTimerGetContext (
    CFRunLoopTimerRef timer,
    CFRunLoopTimerContext *context
);
```

#### **Parameters**

timer

The run loop timer to examine.

context

A pointer to the structure into which the context information for timer is to be copied. The information being returned is the same information passed to CFRunLoopTimerCreate (page 5) when creating timer.

#### Discussion

The context version number for run loop timers is currently 0. Before calling this function, you need to initialize the version member of *context* to 0.

#### **Availability**

Available in Mac OS X v10.0 and later.

#### **Declared In**

CFRunLoop.h

#### CFRunLoopTimerGetInterval

Returns the firing interval of a repeating CFRunLoopTimer object.

```
CFTimeInterval CFRunLoopTimerGetInterval (
    CFRunLoopTimerRef timer
);
```

#### **Parameters**

timer

The run loop timer to examine.

#### **Return Value**

The firing interval of timer. Returns 0 if timer does not repeat.

#### **Availability**

Available in Mac OS X v10.0 and later.

#### **Related Sample Code**

Worm

#### **Declared In**

CFRunLoop.h

#### CFRunLoopTimerGetNextFireDate

Returns the next firing time for a CFRunLoopTimer object.

```
CFAbsoluteTime CFRunLoopTimerGetNextFireDate (
    CFRunLoopTimerRef timer
);
```

#### **Parameters**

timer

The run loop timer to examine.

#### **Return Value**

The next firing time for timer. This time could be a date in the past if a run loop has not been able to process the timer since the firing time arrived.

#### **Availability**

Available in Mac OS X v10.0 and later.

#### Declared In

CFRunLoop.h

#### CFRunLoopTimerGetOrder

Returns the ordering parameter for a CFRunLoopTimer object.

```
CFIndex CFRunLoopTimerGetOrder (
    CFRunLoopTimerRef timer
);
```

#### **Parameters**

timer

The run loop timer to examine.

#### **Return Value**

The ordering parameter for timer.

#### Discussion

The ordering parameter is currently ignored by run loop timers.

#### **Availability**

Available in Mac OS X v10.0 and later.

#### **Declared In**

CFRunLoop.h

#### CFRunLoopTimerGetTypeID

Returns the type identifier of the CFRunLoopTimer opaque type.

```
CFTypeID CFRunLoopTimerGetTypeID (
    void
):
```

#### **Return Value**

The type identifier for the CFRunLoopTimer opaque type.

#### **Availability**

Available in Mac OS X v10.0 and later.

#### **Declared In**

CFRunLoop.h

## CFRunLoopTimerInvalidate

Invalidates a CFRunLoopTimer object, stopping it from ever firing again.

```
void CFRunLoopTimerInvalidate (
    CFRunLoopTimerRef timer
);
```

#### **Parameters**

timer

The run loop timer to invalidate.

#### Discussion

Once invalidated, timer will never fire and call its callback function again. This function automatically removes timer from all run loop modes in which it had been added. The memory is not deallocated unless the run loop held the only reference to timer.

#### **Availability**

Available in Mac OS X v10.0 and later.

#### **Related Sample Code**

Worm

#### **Declared In**

CFRunLoop.h

#### **CFRunLoopTimerIsValid**

Returns a Boolean value that indicates whether a CFRunLoopTimer object is valid and able to fire.

```
Boolean CFRunLoopTimerIsValid (
    CFRunLoopTimerRef timer
);
```

#### **Parameters**

timer

The run loop timer to examine.

#### **Return Value**

true if timer is valid; otherwise false.

#### Discussion

A nonrepeating timer is automatically invalidated after it fires.

#### **Availability**

Available in Mac OS X v10.0 and later.

#### **Declared In**

CFRunLoop.h

#### CFRunLoopTimerSetNextFireDate

Sets the next firing date for a CFRunLoopTimer object.

```
void CFRunLoopTimerSetNextFireDate (
    CFRunLoopTimerRef timer,
    CFAbsoluteTime fireDate
);
```

#### **Parameters**

timer

The run loop timer to modify.

fireDate

The new firing time for *timer*.

#### Discussion

Resetting a timer's next firing time is a relatively expensive operation and should not be done if it can be avoided; letting timers autorepeat is more efficient. In some cases, however, manually-adjusted, repeating timers are useful. For example, if you have an action that will be performed multiple times in the future, but at irregular time intervals, it would be very expensive to create, add to run loop modes, and then destroy a timer for each firing event. Instead, you can create a repeating timer with an initial firing time in the distant future (or the initial firing time) and a very large repeat interval—on the order of decades or more—and add it to all the necessary run loop modes. Then, when you know when the timer should fire next, you reset the firing time with CFRunLoopTimerSetNextFireDate, perhaps from the timer's own callback function. This technique effectively produces a reusable, asynchronous timer.

#### **Availability**

Available in Mac OS X v10.0 and later.

#### **Related Sample Code**

Worm

#### **Declared In**

CFRunLoop.h

## **Callbacks**

## CFRunLoopTimerCallBack

Callback invoked when a CFRunLoopTimer object fires.

If you name your function MyCallBack, you would declare it like this:

```
void MyCallBack (
    CFRunLoopTimerRef timer,
    void *info
);
```

#### **Parameters**

timer

The run loop timer that is firing.

info

The info member of the CFRunLoopTimerContext (page 11) structure that was used when creating the run loop timer.

#### Discussion

If timer repeats, the run loop automatically schedules the next firing time after calling this function, unless you manually update the firing time within this callback by calling CFRunLoopTimerSetNextFireDate (page 10). If timer does not repeat, the run loop invalidates timer.

You specify this callback when you create the timer with CFRunLoopTimerCreate (page 5).

#### **Availability**

Available in Mac OS X v10.0 and later.

#### **Declared In**

CFRunLoop.h

## **Data Types**

#### CFRunLoopTimerContext

A structure that contains program-defined data and callbacks with which you can configure a CFRunLoopTimer's behavior.

Callbacks

11

```
struct CFRunLoopTimerContext {
    CFIndex version;
    void *info;
    CFAllocatorRetainCallBack retain;
    CFAllocatorReleaseCallBack release;
    CFAllocatorCopyDescriptionCallBack copyDescription;
};
typedef struct CFRunLoopTimerContext CFRunLoopTimerContext;
```

#### **Fields**

version

Version number of the structure. Must be 0.

info

An arbitrary pointer to program-defined data, which can be associated with the run loop timer at creation time. This pointer is passed to all the callbacks defined in the context.

retain

A retain callback for your program-defined info pointer. Can be NULL.

release

A release callback for your program-defined info pointer. Can be NULL.

copyDescription

A copy description callback for your program-defined info pointer. Can be NULL.

#### **Availability**

Available in Mac OS X v10.0 and later.

#### **Declared In**

CFRunLoop.h

#### CFRunLoopTimerRef

A reference to a run loop timer object.

```
typedef struct __CFRunLoopTimer *CFRunLoopTimerRef;
```

#### Availability

Available in Mac OS X v10.0 and later.

#### **Declared In**

CFRunLoop.h

# **Document Revision History**

This table describes the changes to CFRunLoopTimer Reference.

| Date       | Notes                                                    |
|------------|----------------------------------------------------------|
| 2006-02-07 | Made formatting changes.                                 |
| 2005-08-11 | Cosmetic changes to conform to documentation guidelines. |
| 2003-01-01 | First version of this document.                          |

#### **REVISION HISTORY**

**Document Revision History** 

## Index

## C

```
CFRunLoopTimerCallBack callback 11
CFRunLoopTimerContext structure 11
CFRunLoopTimerCreate function 5
CFRunLoopTimerDoesRepeat function 7
CFRunLoopTimerGetContext function 7
CFRunLoopTimerGetInterval function 7
CFRunLoopTimerGetNextFireDate function 8
CFRunLoopTimerGetTypeID function 9
CFRunLoopTimerInvalidate function 9
CFRunLoopTimerIsValid function 10
CFRunLoopTimerRef data type 12
CFRunLoopTimerSetNextFireDate function 10
```